論文

# 感光性樹脂版を用いた版画技法

# 関崎 哲

# 1. はじめに

ここ数年、感光性樹脂版を用いた版画技法の研究と試作 を行なっている。本来、感光性樹脂版とは印刷業界におい て凸版印刷に用いられる素材で、その製版や印刷の工程で 化学薬品を使うことがないため、環境に優しい印刷素材とし て普及しているものである。版画制作の場でも、この環境に 優しい素材ということに着目し、感光性樹脂版を用いた版画 制作の試みが行なわれているところである。

本研究では、幾つかの先行研究の結果を踏まえ、より具体 的な感光性樹脂版を用いた版画制作の方法について、凹版 による技法を中心に示すとともに、この版素材を用いた版画制 作のための効果的な原稿制作の方法を明らかにすることを目 的とする。

# 2. 版表現と印刷

現在、版画制作の現場では実に様々な技法が用いられて いる。版の形式で整理してしまえば、凸版、凹版、孔版、 平版ということになろうが、そうした基本的な版の形式に、そ れぞれ写真イメージを再現するための感光製版の技術が導 入されることで、版表現は新しい局面を迎えていると言って良 い。さらに 、近年ではデジタル出力によるものをデジタル版画 と称し、版画であれば必ず存在する版というものそれ自体が存 在しないものまで版画というくくりで取り上げられる場合すらある。

このような版画における今日的状況を見るとき、やはり、版 画と印刷というものの関係について考えておく必要があるよう に思える 刷技術の進歩が、いつの時代も版画表現に影 響を与え、新たな版画技法・表現の開発に繋がって行った。 また、版表現における自由な発想と斬新な取り組みが、印刷 の分野での新しい技術開発やデザインの手法に生かされて来 たということも言える。このように、いつの時代にあっても版表 現と印刷というものは、双方が密接なつながりを持ちながら発 展して来ているものなのである。

しかし、今日、多くの家庭や教育現場にパソコンが普及し、 画面の中で作成されたイメージが簡単にプリンターから出力さ れる状況を、版表現という立場から見るとき、版画・版表現と いうものを今一度考え直す時期に来ているのではないかと感じ とがある 世の中にあふれでいる、プリンターで出力され たもの・印刷物と言ったものと、版によって表現されたものとの 違いを明確にしておくことが必要であろうと考えるのである。

印刷物と版による表現物の違いは何か。この研究で想定 した、印刷物と版による表現物との違いは、印刷された・あ

るいは刷られたものの "テクスチャー"である。印刷は基本 的に紙媒体の上に何らかの方法で平滑にインクを定着させイ メージを再現していくもので、その時点で物質的なテクスチャ ーは消える。もちろん、網点などを用い、視覚的にもののテク スチャーを再現することは出来るが、版による刷りのように、版 自体に備わったテクスチャーを物質的に移していくわけではない。 もちろん、版の中には平版や孔版のように、平滑にインクを定 着させイメージを再現していくものもあるが、その技法による作 品でさえも、インクの質感(インク自体のテクスチャー)を問わ れるものであり、この点で明らかに印刷とは求めるものが異な るものなのである

本論で以下に報告する技法も、今日の印刷業界で使われ ている素材を用いながら、この"印刷物と版による表現物の 違い"を念頭に、版らしさを持つ表現の方法を模索したもの に他ならない。

# 感光性樹脂版を用いた版画

.1 感光性樹脂版とは何か

本研究で用いる「感光性樹脂版」とは、印刷業界で用い られている版素材で、「水現像ナイロン系感光性樹脂凸版 のことである。近年、版表現の分野では、この版材を利用し た版画を"ポリマー版画" 「と呼び、これまでにない版画技法と して様々な制作実験が繰り返されている。この種の版素材は、 幾つかの業者から製品として販売されており、本研究の試作 にでは、東洋紡のプリンタイト2 を用いている。

感光性樹脂版を用いた版画制作では、その製版や刷りの 工程で化学薬品を使うことがないため、環境に優しく制作す る側にとっても安全な素材であることが最大の特徴である また、 製版の際には、短時間の露光と水洗いでその工程が完了す るため、制版工程がこれまでの版材を用いた方法に比べ、 非常に簡略化できることも特徴の1つである。

だだ、これまでの版画素材として用いられたものに比べて 不都合なところがないわけではない。感光性樹脂版は、製版 が終わってしまうと物理的に版を修正したり、加筆したりするこ とは難しい。これは、印刷に用いられる素材としては当然の 性質であると言えるが、銅版や木版など、これまでの版画技 法に いられる版材とは大きく異なる点であり、従来の版画技 法に慣れ親しんだ者から見ると、非常に扱い難い版式だとと らえられるかもしれない。しかし、見方を変えれば、感光性樹 脂版による版は、製版後の版の壊れや変化がなく安定してい 、と肯定的にとらえることもできる

# 3.2 基本的な制作手順

感光性樹脂版を用いた版画の制作では、①下絵・原稿の 作成、②製版、③刷り、の手順を踏む。今回は、凹版とし この版材を扱うので、以下、凹版としての制作手順を報告 する。

# 下絵・原稿の作成

下絵 原稿の作成にあたっては、基本的に透明フィルム等 に光を通さないもので描いたものであれば、全て原稿として使 用できる。コピー機やレーザープリンターで OHP シートに出力 したものも使用できる。 それは インター インター インター (3) 刷り

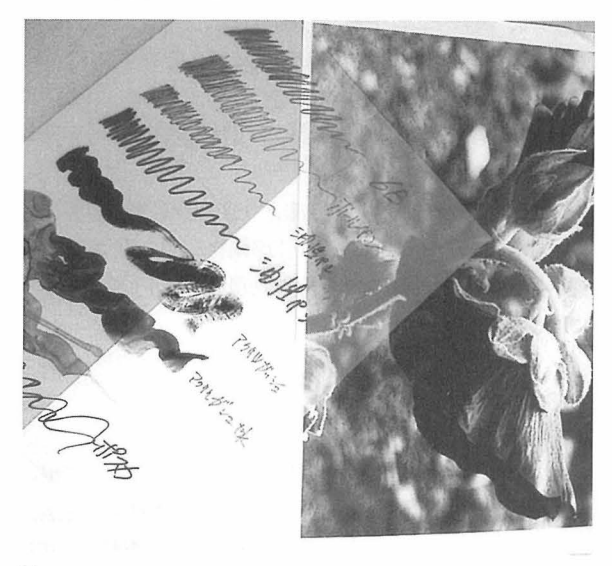

図1

図1は、製図用のサンドマット (片面に砂目がつけられた 透明なシートで描画することが容易である)に様々な素材で描 画したもの、パソコンから写 イメージをレーザープリンターで OHP シートに出力したものである。

# 製版

製版にあたっては、露光機3を使用する。先行研究4)で は太陽光で露光する方法も示されているが、現状では、露光 時間の設定など微調整が必要で、理想的な製版を行なうの はなかなか難しいというのが現状である。

原稿が準備できたら樹脂版表面の保護シートを剥がし、原 稿の膜面を下にして重ね、露光する。露光が終了したら水 洗いに入る。専用の洗い出し機を用いるが、柔らかい毛のブ ラシを使いシャワー状に水流をあてながら洗い出すことも可能 である。洗い出しが終わったらスポンジで表面の水滴を取り去 る。水滴が残っているとその部分の樹脂が溶け出し、版に汚 れを招くことになる。 (図2、図3) 製版が終了した版は、自 然光に十分当て版の表面を強化する。(本研究による試作で は、露光時間: 4分、洗い出し: 2分、自然光: 1日)

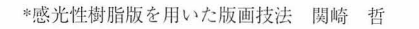

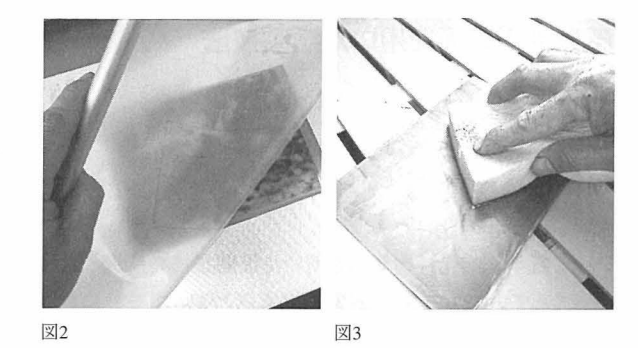

製版された版は凹版として刷るため、湿らせた紙を使用し 版にインクを詰めた上で、プレス機で刷る。

紙は、バットに水をはり30分程浸しておき、引き上げたもの を新聞紙に挟み、表面の水気をとる。紙を湿らせる方法は、 これ以外に霧吹きで紙の表面を湿らせ、ビニールに一晩程度 包んでおくという方法もあるが、大切なことは、紙の芯まで湿り 気が行き届くことと、紙の表面に余分な水気がないことである。

紙の準備ができたら、版にインクを詰めていく。練ったイン クをダパーでねじるように版に詰める。寒冷紗で粗拭き、人絹 で仕上げ拭きをする。(図4、図5)

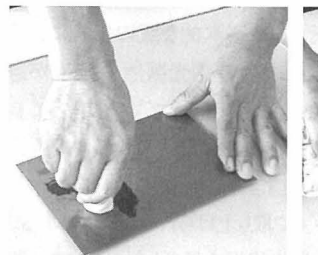

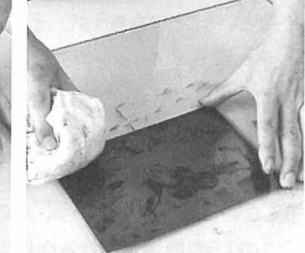

図4

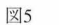

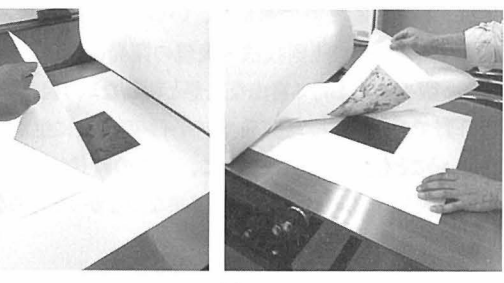

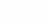

図6

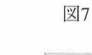

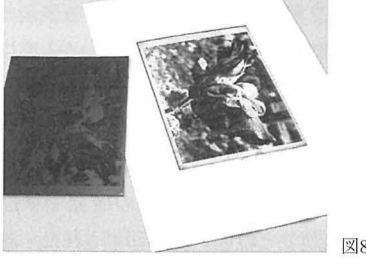

次に、プレスに、版·刷り紙·吸い取り紙を重ね、均一の 速度でプレスする。最後に、刷り紙を丁寧にめくり、刷りを確 認する。 (図6、図7、図8)

# 3.3 刷りのバリエーション

他の版画技法や版材を用いることで、作品にテクスチャー を盛り込んだり、多色刷りとすることも可能である。

#### )一版多色刷り

最も簡単な多色刷りの方法である。まず、凹版としてインク を詰め、拭き取りまで終えた版を準備する。次に、色インクを 練り、ローラーにインンクを絡める。 (図9)

準備した版にローラーを何度か転がし、インクを均一に盛り、 プレス機でする。

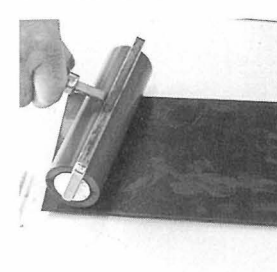

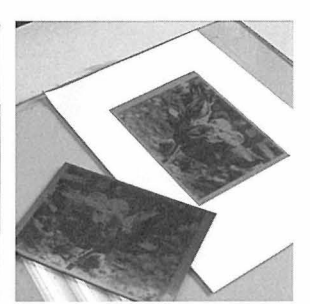

図9

図10 刷り終わった版と作品

この方法では、凹版としてインクを詰め終わった版にローラ ーでインクを乗せるが、ローラーで乗せるインクは必ずリンシー ドオイルを少量練り込んで柔らかくしておくことが必要である。 版に詰めるインクよりローラーで乗せるインクが固いと、先に詰 め込んだインクがローラーに引き出されてしまい、効果的な刷り にはならない。

# 2) 木版と併用する

色版として木版を併用することで、色を画面に盛り込むこと ができる。

まず、シナベニア等木板に絵柄を転写し、彫る。水彩絵 の具とのりを混ぜ版画絵の具を作り、その絵の具を、木版に 乗せる。(図11) 既に湿らせた紙を使用し、版と紙の大きさ を描いたガイドを用いて位置を決め、刷り紙の上に当て紙をし てパレンで摺る。紙の乾燥による絵柄のズレを防ぐため、摺り

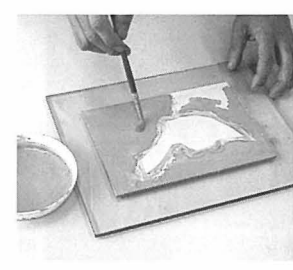

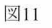

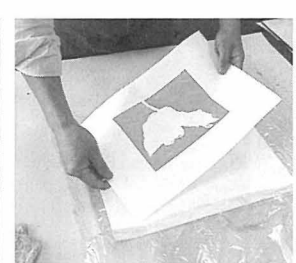

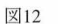

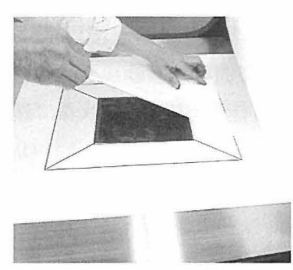

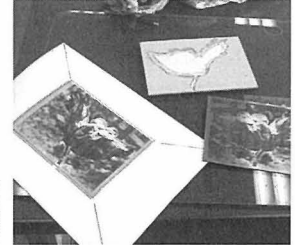

図13 図14 刷り終わった版と作品

終わった紙はビニールなどで包み、湿った状態を保つ。 (図12)

ガイドを利用し、凹版としてインクを詰め拭き取りまで終えた 版を置き、その上に一版目が摺られた紙を乗せ、プレス機で 刷る。(図13、図14)

#### 3) エンボスをかける

テクスチャーのある版を空刷り (エンボス) することで作品 に様々な質感を加えることができる。ここではイラストボードを 利用したエンボスの例を示す。

まず、ボードに絵柄を転写しカットする。カットしたものにボン ドを塗り、もう一枚の絵柄を転写したボードの所定の位置に接 着する。接着剤が乾燥したら、ラッカーをかけ表面を処理する。 (図15、図16)

エンボスの版は、何版か重ねる作品の場合、必ず最後に プレスするのが基本である。これまでの刷りと同様に、ガイド を利用し、プレス機にエンボスの版を置き、一版目が刷られた 紙を乗せ、刷る。

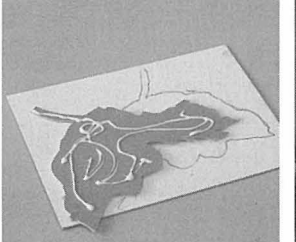

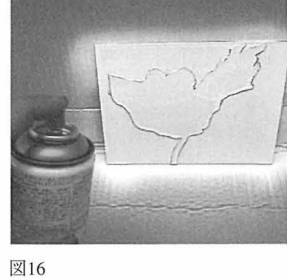

図15

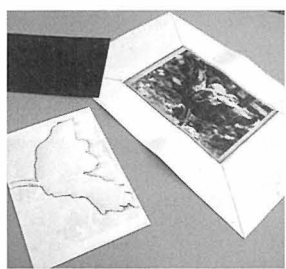

図17 刷り終わった版と作品 図18 エンボス部分 (裏側)

感光性樹脂版を用いた版画の基本的な制作の方法と刷り のバリエーションは、これまで見てきた通りである。感光性樹 脂版による版は、製版後の版の壊れや変化がほとんどなく、

非常に安定している版である。この特徴を生かせば、ここで 紹介した方法以外でも、様々な版式や技法を利用して刷のバ リエーションを増やして行くことが可能であり、工夫次第で新 たな版表現としての展開が考えられる。

#### 3.4 効果的な原稿制作の方法

前章の試作では、原画原稿として、パソコンから写真イメ ージをレーザープリンターで OHP シートに出力したものを用いた。 また、先に他の原稿作成の例として、製図用のサンドマットに 様々な素材で描画したものも示した。実際にこうした原稿で、 製版をしてみると、写真の微妙なハーフトーンや、描画材ごと の光の透過性の度合いの違いにより、刷り上げると、作品の 画面内で濃淡に極端なばらつきが出て、想定した作品のトー ンが得られないことがままあった こうした問題を解決するには、 原稿を一旦コピー機にかけ、 OHP シートに出力したものを原 稿として用いるのが、結果的に透過性のばらつきを押さえられ、 最も適した原稿となるように感じられた。

このような試作経験を踏まえ、本章では、現段階での「単 版」による作品表現を、理想的に行なうための原画原稿作 成の方法について、幾つかの間題点と解決方法とともに報 告する。

# コピー機によるフィルム原稿作成手順

コピー機を用いた原稿作成手順は、まず、写真や様々な質 感のものをコラージュする。それに描画を加え下絵を制作する。 原画原稿として完成したものを、 OHP シートにコピーして原稿 を作る。(図19) (図20)

原稿が出来たら既に述べた方法で製版、刷りを行なう。 (図 21) (図 22)

図20

図22 作品部分

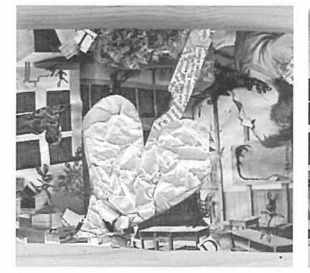

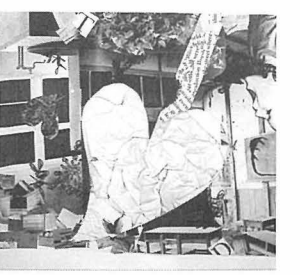

図19

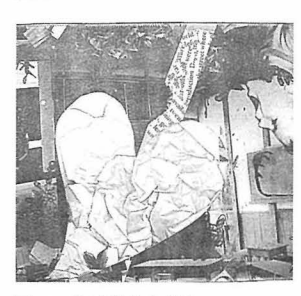

図21 作品刷り上がり

\*感光性樹脂版を用いた版画技法 関崎 哲

このコピー機を用いた原稿作成方法によれば、原画に用い られた様々な素材の濃度や透過性が、コピー機のトナーによる 統一された濃度と透過性に置き換えられるため、統一感のあ る表現が可能になる。

図 23 及び図 24 は原画を一旦コピー機にかけ、OHP シート に出力したものである。様々な素材での描画や、写真のコラ ージ、ユされた原画が、コピー機を通すことで極端な濃淡のばら つきが押さえられ、この版式にとって理想的な原稿となってい また、個々の作品の持つトーンを生かすため、コピー機 のコピーモードを、図 <sup>23</sup> では写真モードに、図 <sup>24</sup> では文字モ ードにしてコピーしている。このコピーモードの切り替えによる 効果は。次の、図 <sup>25</sup> <sup>26</sup> の刷り上がりデイティールを見れ ばよくわかると思う。

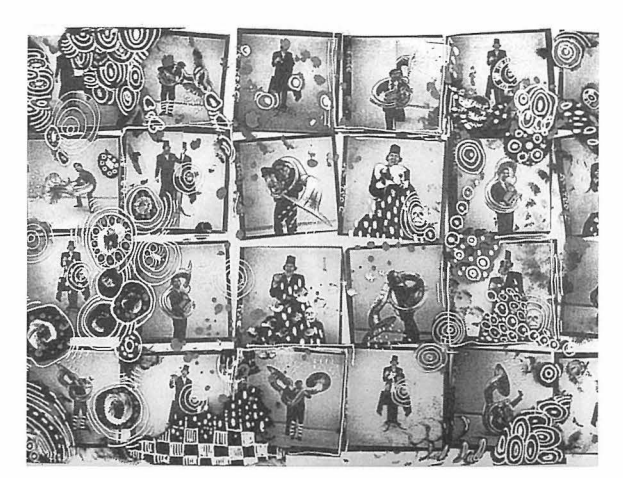

図23

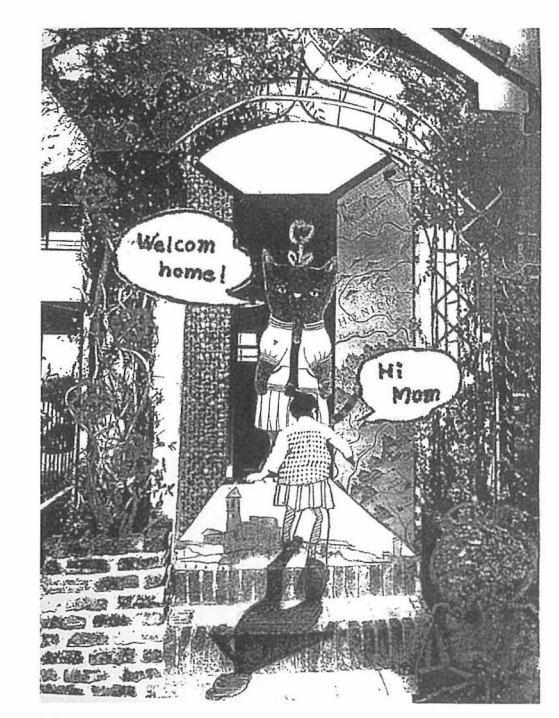

図24

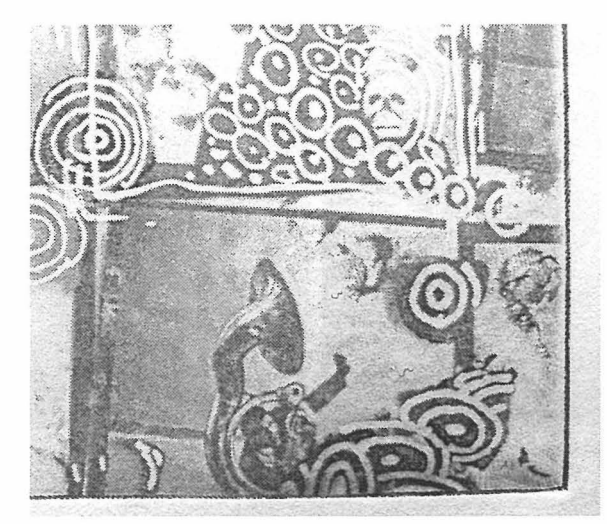

図25 写真モード原稿刷り上がり部分

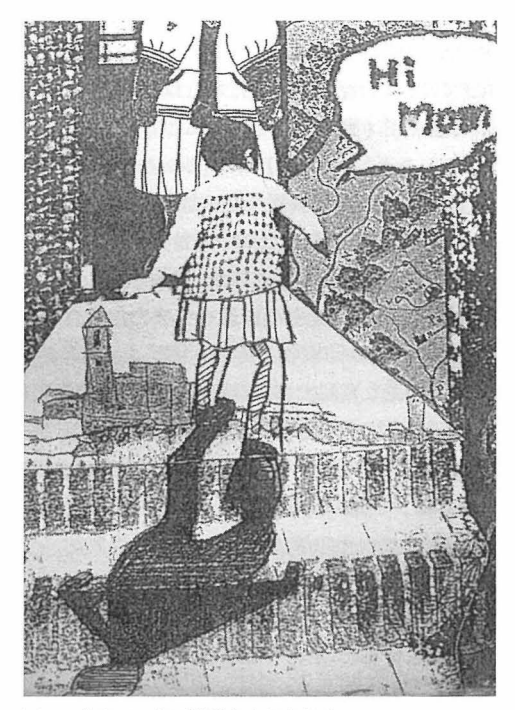

図26 文字モード原稿刷り上がり部分

ここに示したものは、刷り上がりが、制作意図通りにいった もので、幾つかの試作の中には、制作者の意図通りに刷り上 がらず、原画原稿のトーンを再現する上で問題のあるものが 出て来た。次に、その問題点の分析と現時点での対処方法 を解説していく。

# 2) 原画原稿作成の際の問題と解決方法

コピー機を用いたフィルム原稿による感光性樹脂版の作品 制作を重ねる中で、原画原稿のトーンを再現する上でのいく つかの問題点が明らかになった。ここではその問題点を、原 稿作成の際の注意点として4つに整理し、それぞれの問題 の具体例を示すとともに、対処方法を解説する。

### -再現できるトーンについての注意点

原稿を感光性樹脂版に露光し、プレスで刷ってみると、絵 柄によっては、 HP シートにコピーしたものがそのまま再現でき ないという問題がたびたび起こってくる。これは、もともとOHP シートにコピーした原稿が、イメージセッターなど感光フィルム系 の原稿に比べて遮光性が弱いため、黒く見えるところでも完 全に光を遮る訳ではないということが原因であると考えられる 基本的に、白黒 2トーンの原稿が基本で、ハーフトーンは黒 線あるいはドットの密度で表現するという考えに基づいて作ら れた原稿が、良好なトーン再現の結果をもたらすようである。

図 27、図 28、図 29、図 30 で示したものは、OHP シート 原稿と刷り上がったものの部分拡大である。原稿の状態が、 図 27 のようなものは再現できるが、図 29 のようなものはそのト ーンの再現が難しい。それぞれの刷り上がりの細部(図29· 図30) を見ていくと確認できるが、微妙なグレーのトーンの再 現に問題があるのがわかる

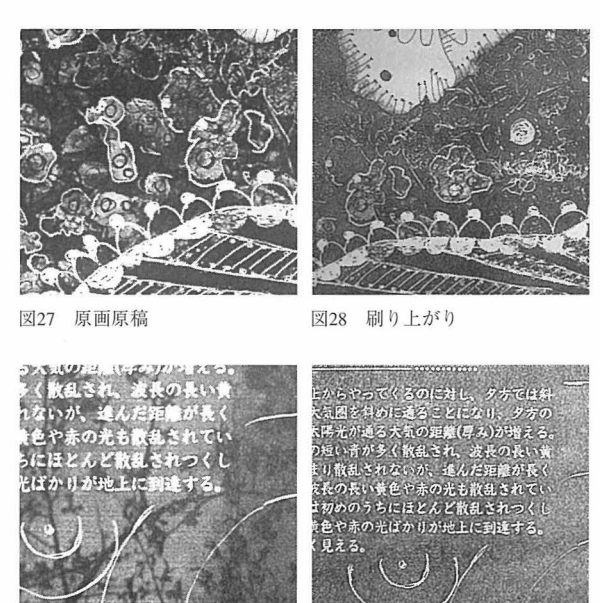

図29 原画原稿

図30 刷り上がり

現状では、図28に示すようなトーンの再現が今のところの 限界であろうと考えられる。 版画作品として 微妙なトーンの再 現を必要とする場合は、トーンを黒線あるいはドットの密度で 原画上に表現するか、絵柄を複数の版に分割し、刷りインク の色濃度を調整することによってトーンを再現することが必要と なる

# -広い面積の均一なトーン再現についての注意点

広い面積に均一なトーン (黒あるいはグレー、特に黒の場 合にこの問題は起きやすい)がある原稿を、感光性樹脂版 に露光しプレスで刷ってみると、刷り上がりにムラが出てしまう ことがある。(図31)

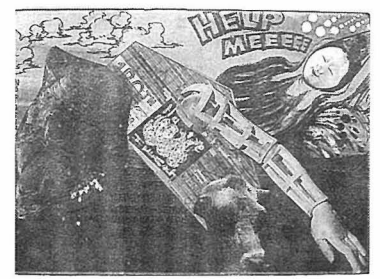

図31 下左に現れたムラ

原稿から OHP シートにコピーする際にトナーの定着ムラがで きるのが原因である。コピー機の原稿台の汚れを除去するこ とと、コピー機のメーカー純正のOHPシートを使用することで、 ある程度は防ぐことができる。しかしそれでも改善されない場 合は、その面を黒線あるいはドットの密度で覆う原稿にするか して、トーンを原画上に表現する。もし表現上、タッチのない トーンで、かまわない場合は、刷りインクの色を調整した凸版を 一版追加することになる。

#### 濃いトーンが抜けることについての注意点

ハーフトーンの中に濃いトーンの絵柄がある場合、その濃い トーンが再現されないという問題が起こる場合がある。原因は OHP シートにコピーした原稿の縫いトーンの部分が面として光 を遮るため、露光し洗い出しを行なう際に、黒くしたいトーン の部分全体が窪んだ状態になり、インキの引っかかりがなくな ってしまうことが原因である。

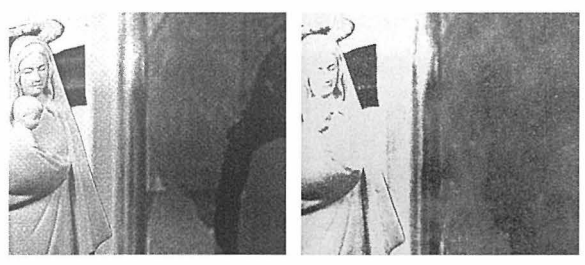

図32 原画原稿 33 図33 刷り上がり

図 32 原画原稿と図 33 刷り上がり、を比較してみるとよくわ かるが、画面右よりのハーフトーンの中の濃い部分が十分再 現されておらず、所によっては周囲のハーフトーンの部分より明 るく抜けてしまっている所さえある。 対処方法としては、原稿 の段階で黒いトーンの不部分に一段階強いトーンの描画を加 えるということが考えられるが、それよりも別にー版、濃いトー ンのみの版を加えた方が、効果は上がるようである

# 絵柄にモアレが現れることについての注意点

原画を作る際に、写真を用いた場合によく起こる問題である。 網点のかかった絵柄を原画に使用しそれをコピー機でコピーし て原稿を作成する際、微細なトーンを再現しようと写真モード でコピーしたのが原因である

コピー機の写真モードで作成した原稿 (図 34) にはハーフ

\*感光性樹脂版を用いた版画技法 関崎 哲

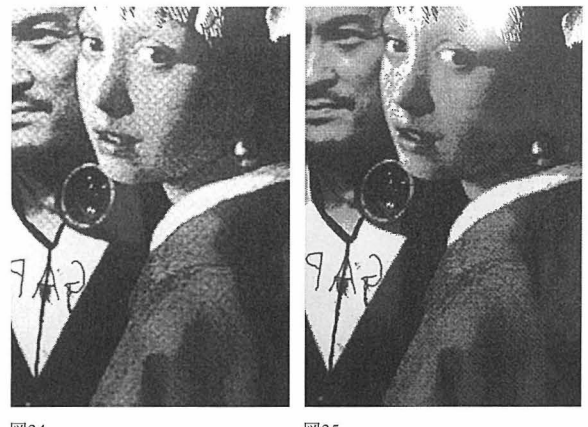

 $34$   $\Delta$ 

トーンにモアレが発生している。一方向じ原画を文字モードで コピーしたものには(図35) モアレは見られない。このように、 原稿にモアレが発生した場合は、文字モードでコピーし直すこ とでこの問題は解決する

参考までに、この原理を逆手に取れば、モアレを表現に取 り込んだ作品制作が可能であるということも言える。

# 感光性樹脂版による版表現今後の展開

一版画としてのテクスチャー表現に向けてー 本研究では、幾つかの試作で示したように、感光性樹脂 版を凹版として扱うことを中心に述べて来た。また、第2章 において、版表現は印刷物と異なり、刷られたものの"テク スチャー"が大きな表現上の意味を持つものであると述べた。

凹版という版画の形式は、その他の版画の形式に比べて、 最もその "テクスチャー"が作品に強く現れる技法である。 い換えれば、凹版による表現は、その版の絵柄を単に転 写すること以上に、その版のテクスチャーを物質的に他の媒 体に移していくということに意味のある版画形式であるとも言え る。そのため、 凹版の制作では、 単に作品として絵柄のみ に着目するだけでなく、そのテクスチャーのメリハリやバランス、 美しさ、表現としての意味合いも考慮することが重要である。

試作の中で感じたことは、この感光性樹脂版は、従来から ある凹版のための版材に比較するとそのテクスチャー感が乏 しいということである。しかし、この問題点を解決することが 出来れば、この版材の持つ版画素材としての新しい可能性 を見いだすことが出来るのではないかと考えている。

現在、感光性樹脂版が持つ版としてのテクスチャー感の弱 さをいかに克服するか、そのヒントの つが、原画原稿を作 成する際のコピーモードにあると考えている。図 36と図 37 は、 製図用のサンドマットに様々な描画材で描画したものを、OHP シートに写真モード (図 36) と文字モード (図 37) でコピー したものである

比較するとよくわかるが、写真モードによるコピーは細部の 再現が可能になるものの、版としてのテクスチャーは弱いもの

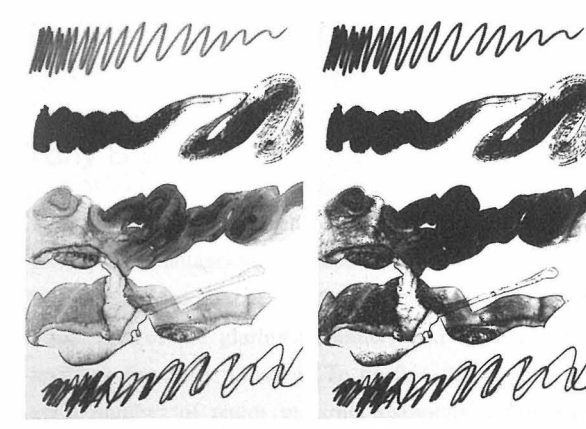

図36 写真モードでコピー

図37 文字モードでコピー

になる 版画というよりも印刷物という印象である。一方、文 字モードによるものは、ハーフトーンが飛ぶことで濃淡の強調 がはかられるとともに、版として のテクスチャーが現れてくる。 当然 このような版のテクスチャーは、 印刷物をコラージュした 作品よりも、ここで示すような直接描画されたものの方がより効 果的に現れてくる。この方法を用いれば、ある程度のテクス チャー感を持つ作品の制作が可能になって来る

図38 は、さらにテクスチャー感を増すために行なった試作 である。この作品では、2版の感光性樹脂版によるもので、 画面背景にあたる部分は先に示した、文字モードによるコピー で作成した OHP シートの原稿で製版した版を用い、画面前 面に見えるものは、製図用のサンドマットに描画したものをコピ ーすることなく直接感光性樹脂版に製版したものを用いている。 コピー原稿を用いた版と描画原稿を用いた版に分割し2版で することによって、より強いテクスチャ一感のある作品として刷り 上げることが出来ている。

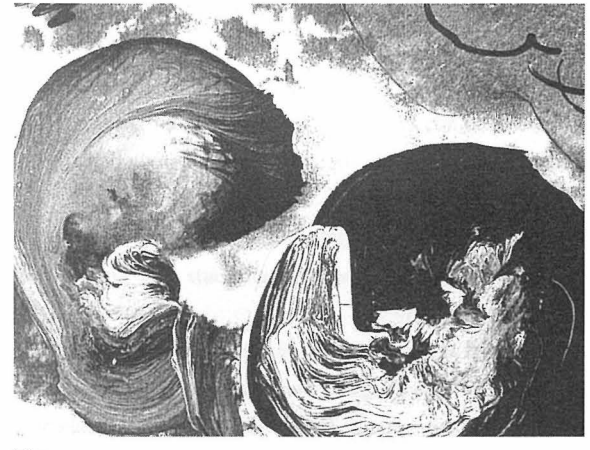

#### 図38

実際の作品制作では、強いテクスチャー感とともに、その 作品の絵柄により、写真モードによる細部の再現が必要となる ことも考えられる 感光性樹脂版を用いた版画においては、 単独の版で、細部の再現とテクスチャーの表現を同時に行う のが非常に難しいことが、本研究の幾つかの試作において 明らかになった。今後は、版画としてのテクスチャー表現に向 けて、複数版による刷りを工夫していく必要があると考えている。

今回は、感光性樹脂版という素材を凹版として扱う方法を 中心に研究を行った。現時点である程度、感光性樹脂版を 版画用の版材として用いるための技法をまとめることが出来た。 しかし、この素材はまだまだ多くの可能性をもつものであるとい うこともわかって来た。

異なる原稿による刷りのトーンの差や、本論ではほとんど触 れなかった凸版としてのこの素材のもつ可能性、また、この 感光性樹脂版の樹脂自体に光以外でテクスチャーを与える法 方など、まだまだ技法的に考える余地のある素材だと感じてい 今後は、これまでの観念にとらわれず、版画としての表 現の幅を広げることや、銅版などほかの版画技法による作品 に負けない表現の強さを得るための方法について、試作を重 ね、具体的な作例を示しながらまとめていく予定である。

# 5. おわりに

日、 多くの家庭にパソコンが普及し、デジタルカメラや、 描画用ソフトが頻繁に用いられるようになって来ている。あまり にも簡単に、イメージがプリンターで出力され、複製され消費 されていく姿を見るとき、版画というものの存在が薄れていく危 慎を覚える また、少々大げさかもしれないが、人聞が本来 持つ "触覚" から得られる感性というものが失われるのでは ないかと言う不安も感じている。

そんな中で、この研究で扱っている感光性樹脂版という素 材と付き合うことで、この素材は、デジタルに親しんだ感性と、 "触覚"から得られる感性とをつなぎ合わせる役割を持つもの ではないかと思うようになった。デジタルなデータが感光性樹 脂版によってテクスチャーという触覚の感性に訴える物質に変 換され、版画として表現されていく過程を考えれば、単に造 形表現の分野のみにとどまらず、教育全般からの視点で見て も、この素材が有意義なものであると考えられるのではないだ ろうか。

本研究を踏まえ、今後は、単に新しい技法開発として、研 究を進めていくだけではなく、より広い視野に立った考察を行 なっていく必要を感じている。

# 注釈

1) 武蔵篤彦が『ポリマー版画、感光性樹脂版による版画 技法』の中で、感光性樹脂版に対してこの名称を用いている。 今日、いろいろな版画技法書などでこの素材を取り上げる場 合にも基本的に「ポリマー版画」というこの名称が用いられ ている。

2) 東洋紡の開発した、水現像ナイロン系感光性樹脂凸版。 水道水で洗い現像が出来るため、取り扱いが簡単で安全に 作業が行える。様々な厚みや、金属ベースのものが用意され ており、印刷やスタンプ素材、版画素材等多方面に用いられ ている

3) 本研究において使用したものは、富博産業社製トミフレッ クス。各種、感光性樹脂版に対応し、露光、洗い出し、乾 燥まで一台で対応が可能である。

4) 武蔵篤彦 『ポリマー版画、感光性樹脂版による版画技法』 京都精華大学紀要第32号、34ページに、太陽光による露 光方法が記載されている。

#### 参考文献

1) 武蔵篤彦:ポリマー版画、感光性樹脂版による版画技法、 京都精華大学紀要第32号、2007

2) 吹田文明: 現代木版画技法、阿部出版、2005

3) 関崎 哲:触覚に着目した造形表現の研究、岡山県立 大学短期大学部研究紀要第11卷、2004

# 参考作品制作 関崎 哲

岡山県立大学デザイン学部、平成20年度グラフィックメディア 演習受講